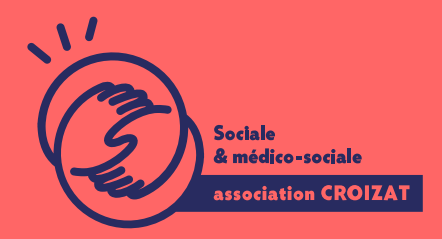

Formation continue

# **EXCEL, se perfectionner**

FORMATION CONTINUE | BUREAUTIQUE | FORMATION NON CERTIFIANTE

**Lieu** Paris 12 Montreuil **Zone géographique** Région Île-de-France **Durée de formation** 2 jours / 14 heures **Niveau** Intermédiaire **Tarif** 588 € REF : 02TBL02 **Taux de satisfaction** 88% de satisfaction

**Sessions de la formation**

**27/06/24 - 28/06/24 09/12/24 - 10/12/24**

# **La formation**

### **Objectifs**

Cette formation vise à vous former sur les principales fonctionnalités d'Excel dans le cadre d'une utilisations professionnelles (ou associatives).

### **Compétences visées**

Utiliser les fonctions de calcul, conditionnelles et de recherches - utiliser les principales fonctions de date et d'heures mettre en forme avec des fonctions avancées - créer des graphiques - trier et filtrer des listes de données - mettre en page et imprimer les tableaux.

# À qui s'adresse la formation ?

#### Public visé

Toute personne ayant une connaissance de base d Excel et souhaitant se perfec professionnelle.

#### Prérequis

Connaître les fonctionnalités de base d Excel, avoir des notions en informatique en saisie avec un clavier ; ou avEoxices uilveis l a from ation Vous avez du mal à vous positionner et connaitre votre niveau pour choisir la bette formation ?

des tests dans différents domaines qui vous permettront d identifier les points à

Programme de formation

Le tableur Excel permet une grande étendue d utilisation : tableau d information données, documents commerciaux, feuilles de calculs, inventaires, etc. Il est au cette formation seront traités les points suivants qui permettront de réaliser ce

1- Fonctions

- Utiliser les fonctions de calcul
- Apprendre à manier les fonctions conditionnelles : SI, ET, OU, SommeSi, NI
- Mettre en application les fonctions de recherche : RechercheV, RechercheH
- Utiliser les fonctions de date : Aujourd hui, Heures

2- Mises en forme avancées

- Gérer les formats des nombres
- Ajustement des lignes et de colonnes
- Changer les attributs des caractères
- Mettre des couleurs aux contenus et dans les cellules
- Appliquer une mise en forme automatique de tableau
- Fusionner des cellules ou les fractionner
- Gérer l encadrement des cellules et d un tableau complexe
- 3- Création et édition de graphiques
	- Créer et utiliser différents types de graphique courants
	- Choisir le type en fonction des données et des besoins
	- Sélectionner les données du tableau pour la réalisation d un graphique
	- Modifier le type, les éléments de graphique

### **4- Les bases de données**

- Savoir trier et filtrer une base de données
- Importer des données type carnet d'adresses, texte, etc.
- Les filtres de recherches élaborés

### **5- Vérification de la mise en page et impression**

- Modifier les marges et vérifier la mise en page
- Vérifier l'orientation et taille du papier.
- Créer et modifier un en-tête ou un pied de page
- Insérer, supprimer des champs dans l'en-tête ou le pied de page
- Vérification des formules et correction orthographique
- Activer ou désactiver l'impression du quadrillage
- Définir des lignes ou colonnes fixes à répéter sur chaque page
- Affichage des sauts de pages
- Paramétrer l'impression

## **L'apprentissage**

#### **La méthode d'apprentissage**

La jauge réduite permet un suivi personnalisé et une prise en compte votre niveau et vos besoins. Des intervenant·es expérimenté·es dans le suivi de public en difficulté vous accompagnent dans votre progression individuelle. Cours en présentiel, exercices pratiques (manipulation de la souris et du clavier, création de fichiers simples, envoi d'emails, recherche sur internet....), exercices sur notre plateforme en ligne.

#### **Les moyens d'apprentissage**

Un ordinateur équipé de l'environnement Windows 10 est mis à disposition pour chaque participant.e. Les licences Microsoft 365 et / ou le pack Office en local sont installées sur les postes de travail. Nos salles sont équipées d'un vidéoprojecteur et / ou d'un tableau interactif pour faire les démonstrations, ce qui nous permet de nous adapter aux différentes consignes sanitaires.

### **Les modalités d'évaluation**

En fin de formation une évaluation vous est proposée sous forme de QCM ou/et d'exercices pratiques afin de tester vos connaissances. Ces questions en relation avec votre formation vous permettront de ponctuer votre fin de parcours.

### **Attestation de formation**

Une attestation de formation est remise en fin de parcours à chaque participant·e.

# **Modalités d'accès**

Formation inter-entreprises Inscription en ligne. Consultez les prochaines sessions au plus proche de chez Formation intra-entreprise Cette formation est disponible au format intra-entreprise, en présentiel ou dista contactez-nous !

[En savoir plus sur nos m](https://www.asso-croizat.org/formation-continue/vos-droits-et-demarches/modalites-et-delai-dacces)odalités d'accès.

### Accessibilité

Une attention toute particulière est portée aux personnes en situation de handic pour le bon déroulement de votre parcours de formation insuration ples demande.

### Inscription en ligne

S'inscrCrle

### Tarifs et financement

Tarif Tarif individuel : 588 - TTC Tarif intra entreprise : Sur devis selon le nombre de participant·e.s. Nous consu Financement Salarié·e, demandeur·se d emploi, libéral·e, acteur·rice du monde associatif... i votre formation. Que ce soit par l OPCO de votre employeur·se, Pôle Emploi, de pourrons vous conseiller sur des solutions adaptées à votre situation.

Contact Secrétariat | Formation Continue 01 48 18 57 24 [formation-continue@ass](mailto:formation-continue@asso-croizat.org)o-croizat.org